## The Einstein Toolkit

### Frank Löffler

Center for Computation and Technology Louisiana State University, Baton Rouge, LA

<span id="page-0-0"></span>May 22th 2011

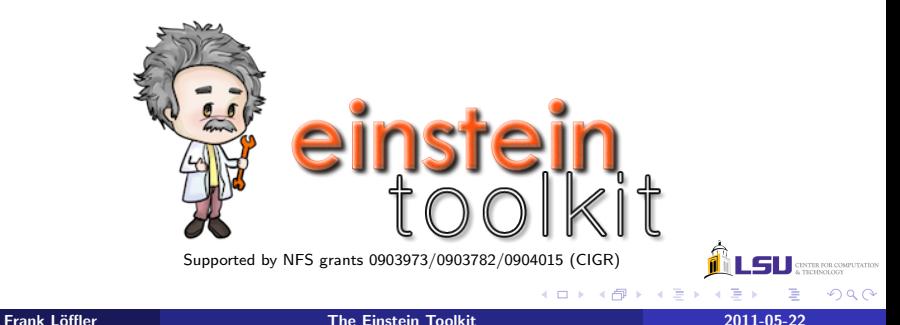

### The Einstein Toolkit

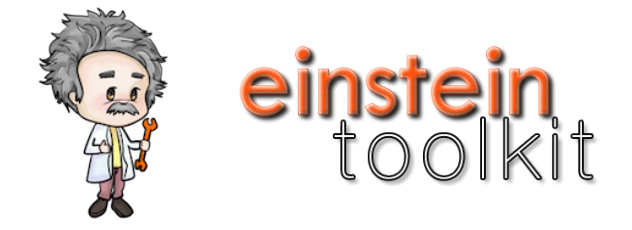

- Collection of software components and tools
- Targeted at simulating and analyzing general relativistic astrophysical systems
- **•** Freely available as open source
- See<http://einsteintoolkit.org>

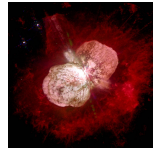

- Open, community-driven software development
- Separation of **physics** software from **computational science** infrastructure
- Well thought out and stable interfaces
- Providing core computational tools to
	- **•** facilitate interdisciplinary research
	- enable new science
	- broaden community

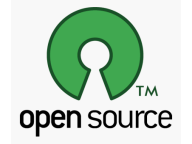

take advantage of emerging Petascale computers and advanced cyberinfrastructure

4 0 8

つくい

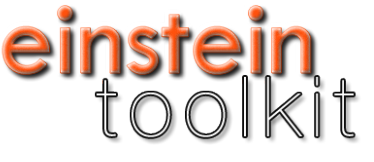

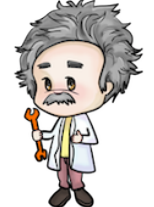

- Last release on April 21, 2011
- New releases roughly every six months
- Atm. mostly Cactus (framework), Carpet (AMR)
- Production quality features (Ninja, NRAR)
- Not all new grown from other projects

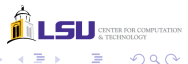

- About 50 contributors over the past decade, both physics and CS
- Currently 62 registered users from 23 research groups worldwide
- 9 maintainers from 6 different institutions
- $\bullet$  > 200 publications, > 30 theses building on these components

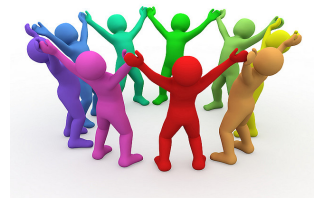

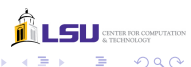

- McLachlan (BSSN, up to 8th order)
- GRHydro (formerly based on WhiskyCode; Valencia formulation)
- BH/NS initial data (TwoPunctures, Lorene)
- **•** Turduckening
- MoL  $+$  e.g., Runge-Kutta
- Carpet (Adaptive Mesh Refinement)
- Black hole horizon finder (AHFinderDirect)
- Gravitational wave extraction
- Parallelization: MPI, OpenMP
- Tools: e.g., EOS reader, HDF5 output, Visualization import

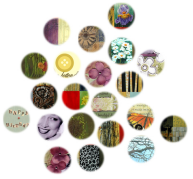

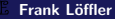

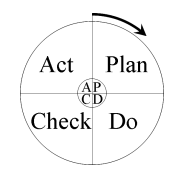

4 0 3

- $\bullet$  Open source  $\neq$  offering download
- Requirements for (new) Einstein Toolkit components:
	- sufficient quality (actually being used)
	- documentation (e.g. publication)
	- community interest (maintained)
- Regular, tested releases
- Providing easy step-by-step instructions for first-time users

つくい

### Einstein Toolkit testsuite status

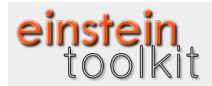

### **TESTSUITE STATUS OF EINSTEINTOOLKIT.TH**

wall information

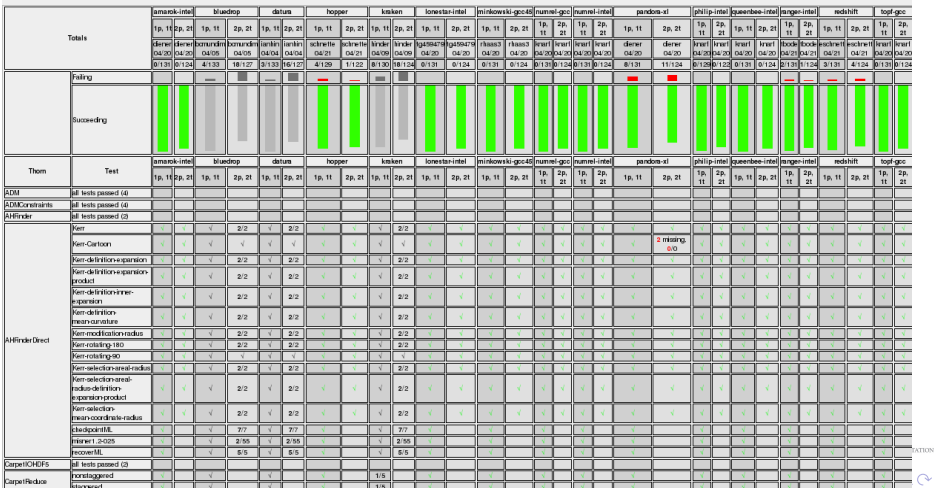

### Frank L¨offler [The Einstein Toolkit](#page-0-0) 2011-05-22

### Tutorial for New Users

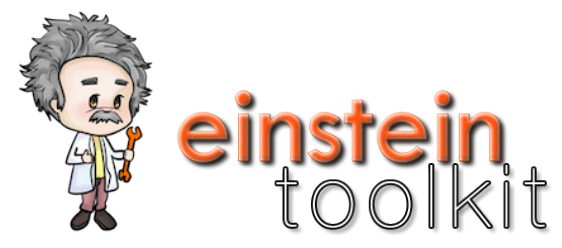

[http://docs.einsteintoolkit.org/et-docs/Tutorial](http://docs.einsteintoolkit.org/et-docs/Tutorial_for_New_Users)\_for\_New\_Users

- Get account on cluster "QueenBee" (fill in web form)
- Download (4 shell commands)
- Configure (3 commands) [user name, email address, allocation]
- Build (1 command)
- Run simulation (1 command)

# Linda Holyoke - REU undergraduate student

# General Relativity . Why we need to consider it?  $\blacksquare$

### Linda Holyoke: AMR visualization

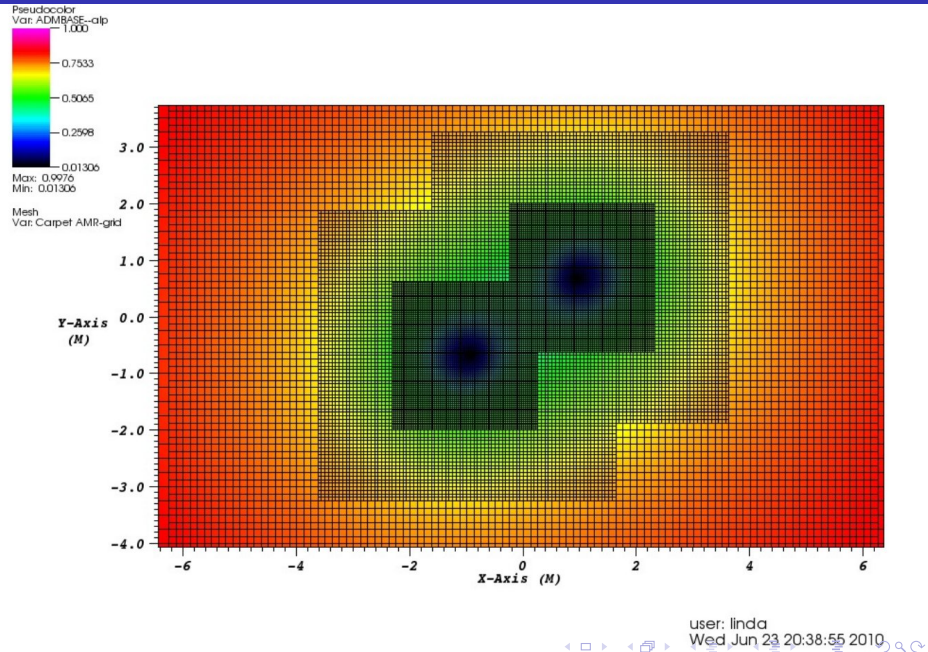

→ 母→  $\leftarrow$   $\Box$ 

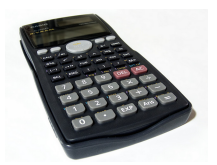

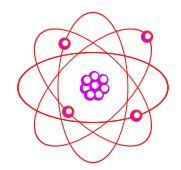

- Doing science  $\gg$  Running a simulation
- Need to know about meaningful initial conditions, numerical stability, accuracy/ resolution, have patience, have curiosity, have a "gut feeling" for what is "right"...
- **•** Einstein Toolkit cannot give that!
- But, with open codes that are easy to use, can concentrate on science!

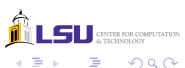

# Convenience Tools

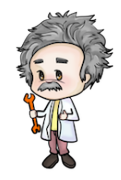

GetComponents Simfactory Formaline

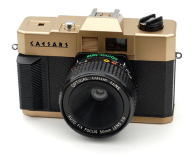

4 0 8 4

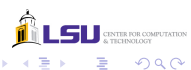

Frank L¨offler [The Einstein Toolkit](#page-0-0) 2011-05-22

Task: Collect software from various repositories at different sites

Example simulation assembly:

- Core Einstein Toolkit (svn.einsteintoolkit.org)
- Cactus Flesh and Toolkit (svn.cactuscode.org)
- Carpet AMR (carpetcode.org, hg)
- Tools, Parameter Files and Data (svn.einsteintoolkit.org)
- Group Modules (x.groupthorns.org)
- Individual Modules (x.mythorns.org)
- x: cvs, svn, darcs, git, hg, http

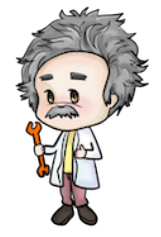

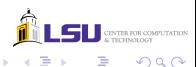

# Tools: Simulation Factory

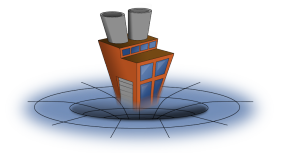

<http://www.simfactory.org/>

Task: Provide support for common, repetitive steps:

- Access remote systems, synchronize source code trees
- Configure and build on different systems semi-automatically
- **•** Provide maintained list of supercomputer configurations
- Manage simulations (follow "best practices", avoid human errors)

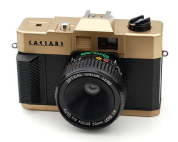

- Task: Ensure that simulations are and remain repeatable, remember exactly how they were performed
- Take snapshots of source code, system configuration; store it in executable and/or git repository
- Tag all output files

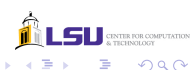

4日)

# The Einstein Toolkit

- Does not want to provide "the" best code
- Rather wants to offer different codes with are
	- of high quality
	- **•** maintained
	- open source
	- easy to use
- $\rightarrow$  Computational General Relativity for the Masses

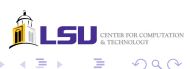

- Web site<http://einsteintoolkit.org>
- Mailing list [users@einsteintoolkit.org](mailto:users@einsteintoolkit.org)
- Bug tracking system<http://trac.einsteintoolkit.org>
- Weekly public phone meetings
- Also blog, wiki, code repositories, ...

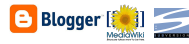

**Mailmai** 

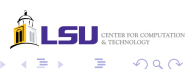

- More than 4 dozen contributors (over past years)
- NSF projects: CIGR, XiRel, Alpaca, PetaCactus (LSU, GA Tech, RIT, Caltech, AEI)
- LONI "loni cactus" allocation

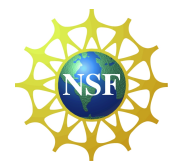

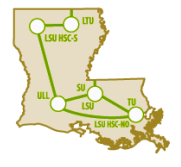

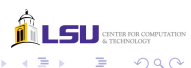

<span id="page-19-0"></span>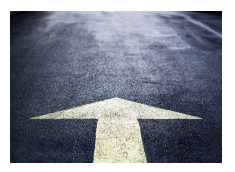

- Looking for users and contributions
- Don't want to take over software
- Currently Cactus-centric, want to expand in other directions
- Also looking for analysis tools / scripts (e.g. gravitational wave postprocessing tools)
- Working on GRMHD
- Improve existing numerical methods (scaling)
- Investigate alternative methods for GR